#### **FPWINPRO 7 DE PLC ŞİFRE DEĞİŞTİRME**

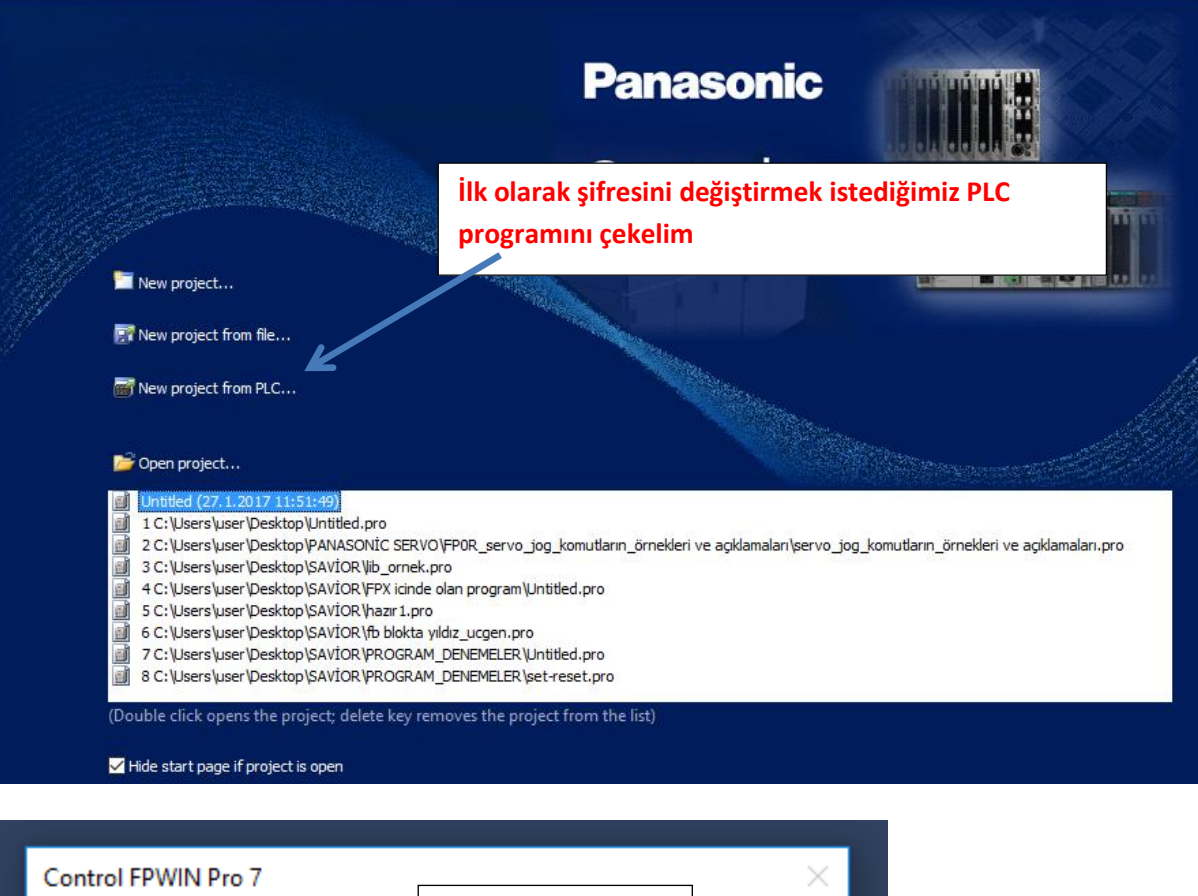

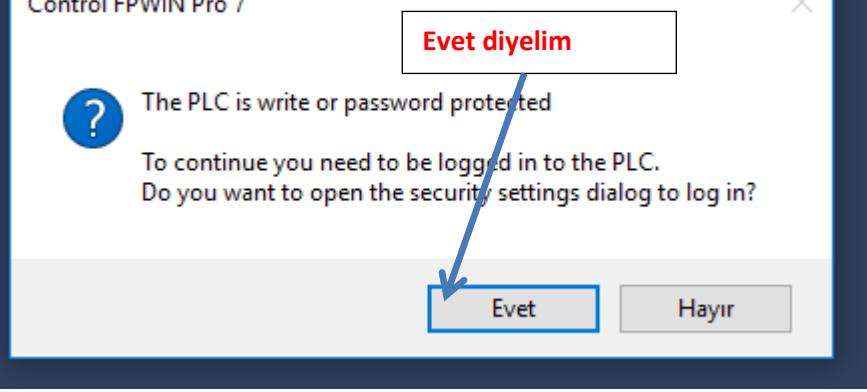

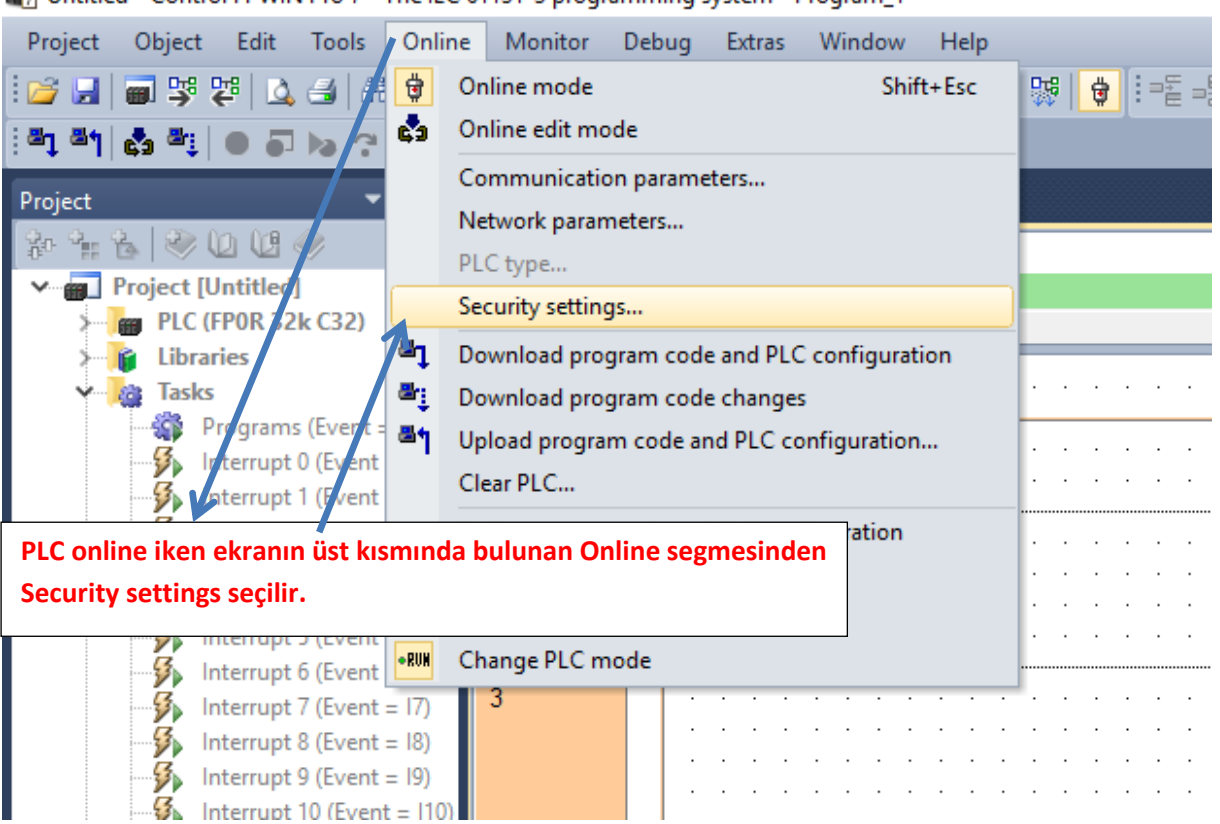

Untitled - Control FPWIN Pro 7 - The IEC 61131-3 programming system - Program 1

![](_page_2_Picture_37.jpeg)

![](_page_3_Picture_32.jpeg)

**erişim sağlayabilirim.**

![](_page_4_Picture_26.jpeg)